*Email Attachments - Coming & Going* P. DeGroot, AshMUG Meeting 6/12/07

oregonpete@mac.com

*Coming...*

**Opening Windows attachments**

# *.doc -Microsoft Word documents*

**TextEdit (built-in)** Microsoft Word (\$200) NeoOffice (free) Microsoft Office (\$350) AbiWord (free) iWork/Pages (\$79) Appleworks (free with some Macs) OpenOffice (free)

*.xls -Microsoft Excel spreadsheets* (note- translation may not be perfect as some Excel functions may be different from or not available in other applications.)

> Appleworks (free with some Macs) Microsoft Office (\$350) NeoOffice (free) Microsoft Excel (\$206) OpenOffice (free) icExcel (\$20)

# *.pps -PowerPoint presentations*

TonicPoint viewer (free) [view slides only] iWork/Keynote (\$79 ) [the full

sound and fury] PowerPoint (\$215) [ditto]

*.wmv -Windows Media viewer (audio and video)*

Flip-4-Mac (free)

*.ra, .rm, .rv -RealPlayer audio and video*

## RealPlayer (free)

*.jpg, .pct, .gif, .tif, .psd and other image formats* If your Mail application doesn't open them, Save them [Control-click on image] or double click on them and then open them with

Preview (free)

oregonpete@mac.com

*... and Going*

**Make attachments easy to open by Windows users**

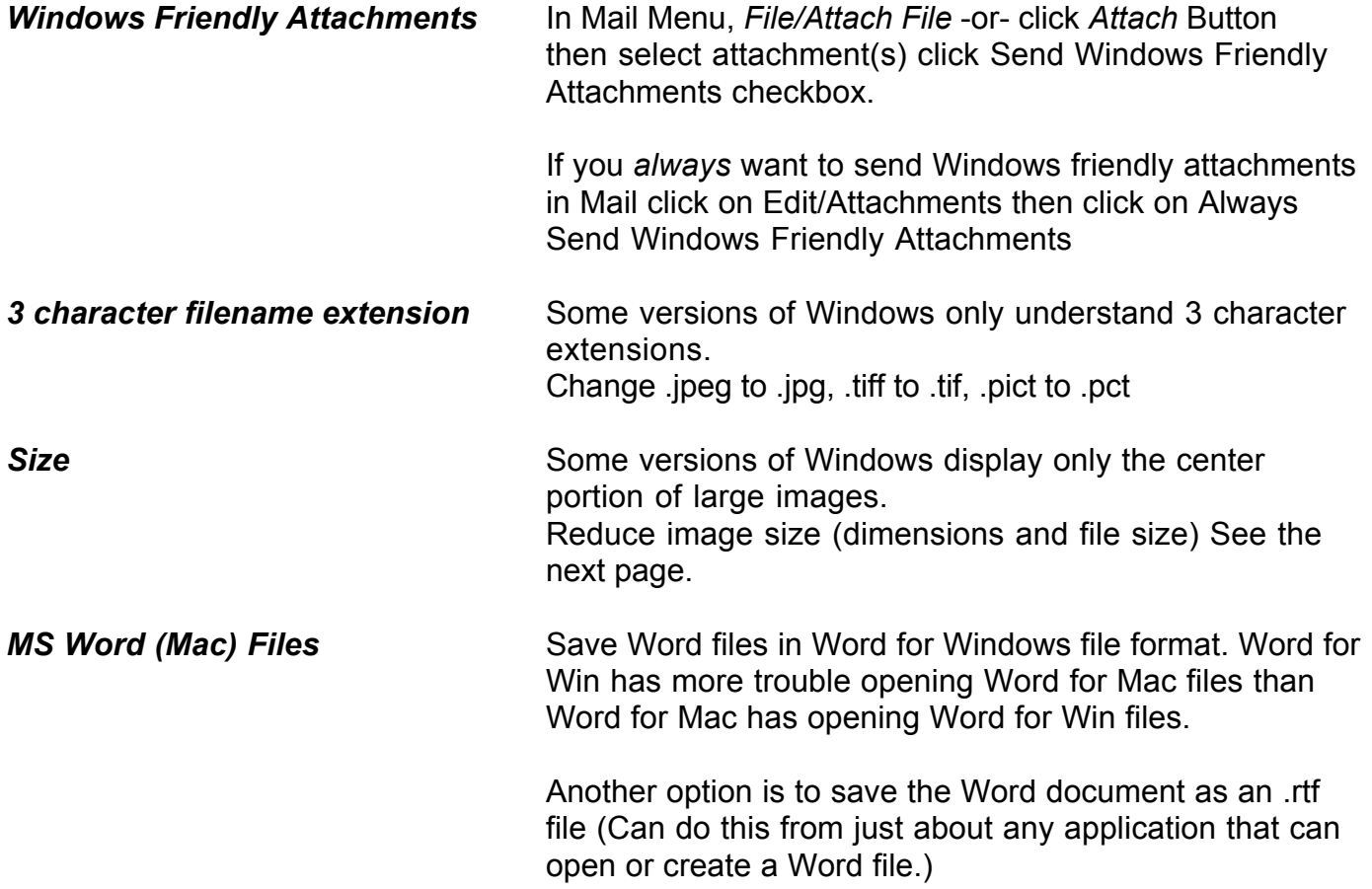

*Email Attachments - Coming & Going* P. DeGroot, AshMUG Meeting 6/12/07

oregonpete@mac.com

## **Slim down those humongous files**

*Photos/Images (source file can be almost any format; .pict, .gif, .pds, etc.)*

iPhoto Select photos, then Share/Email -select size- /Compose

Preview Open photo(s) with Preview then File/Save As...

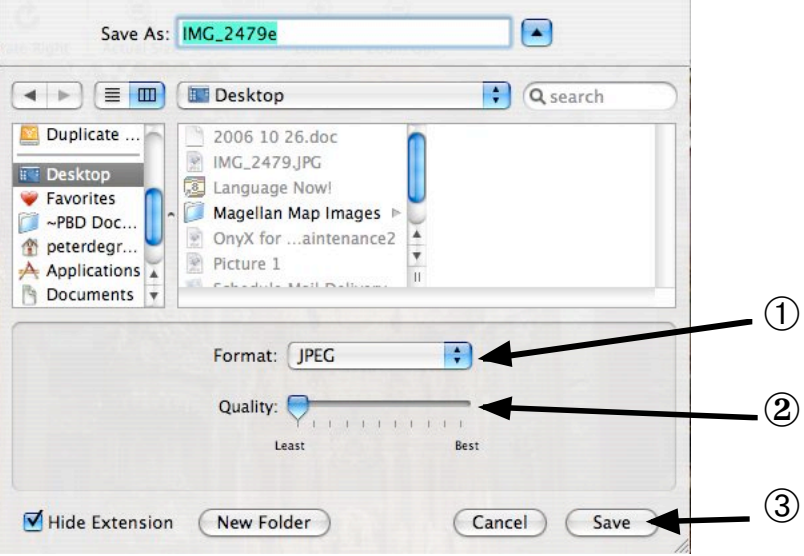

# *Existing .pdf Files*

Preview Open .pdf with Preview then File/Save As...

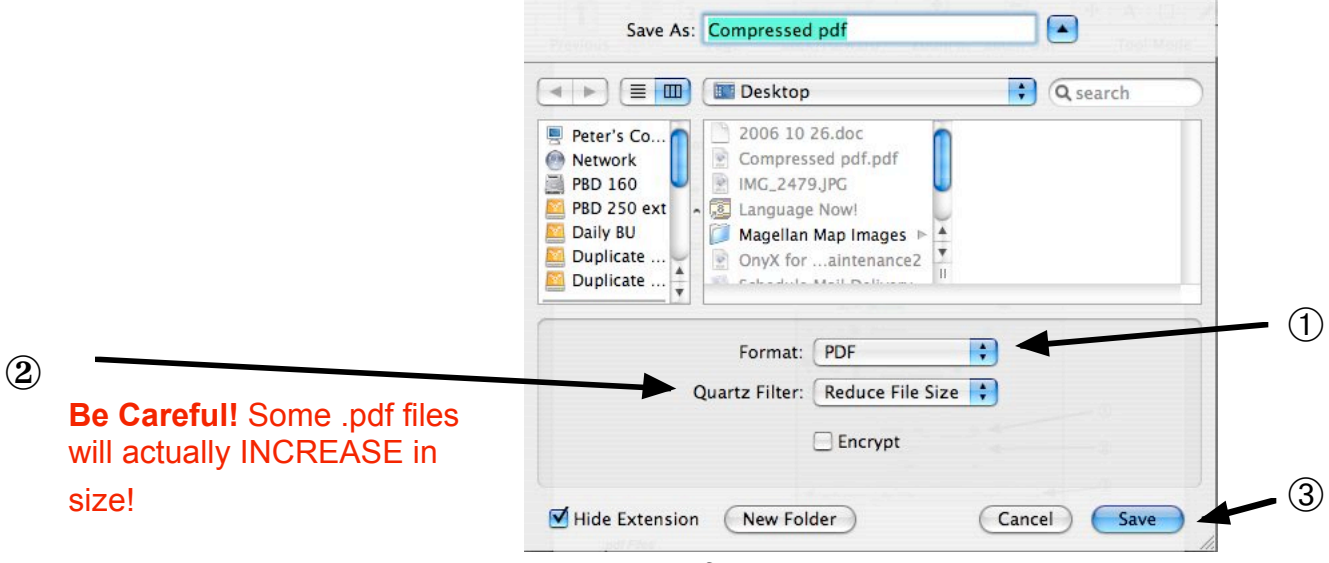

# **Email Attachments - Coming & Going** P. DeGroot, AshMUG Meeting 6/12/07

oregonpete@mac.com

## *Creating .pdf Files*

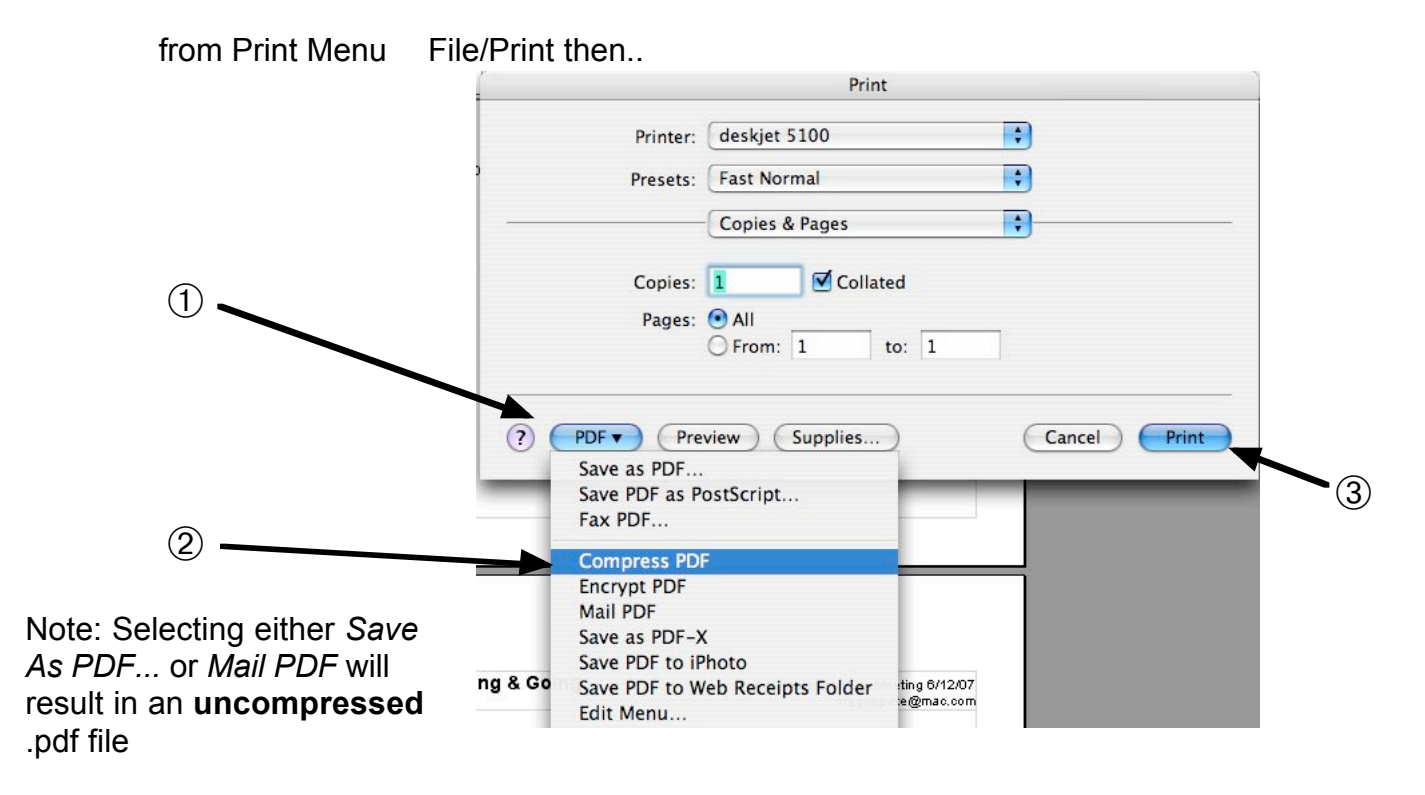

### *Other Solutions*

### *Videos*

Send link If the video is on the Web (MySpace, etc.) send the URL instead of the actual video file. TinyURL ( tinyurl.com) can compress long URLs to a small convenient size.

### *Other big files*

ZipIt (\$20) Zip is the most popular compression for Windows documents. ZipIt is a Mac program that allows you to create compressed files that are self-extracting on either a Mac or Windows machine.

Stuffit Deluxe (\$80) Primarily a Mac program but also allows you to create compressed files that are self-extracting on either a Mac or Windows machine. Lots of other bells and whistles.